<http://www.tutorialspoint.com> Copyright © tutorialspoint.com

This section presents you various set of Mock Tests related to **SAP BODS**. You can download these sample mock tests at your local machine and solve offline at your convenience. Every mock test is supplied with a mock test key to let you verify the final score and grade yourself.

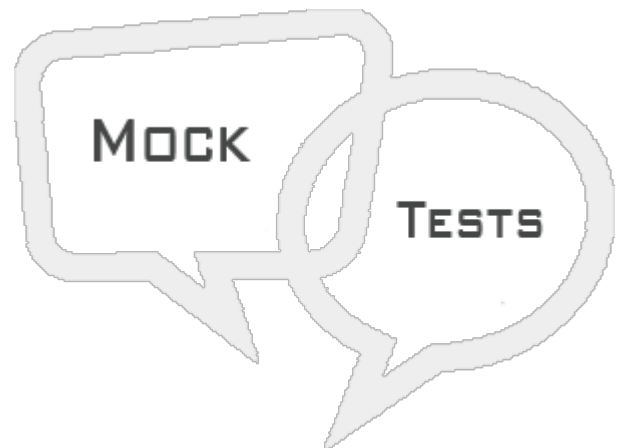

SAP BODS MOCK TEST III

## **Q 1 - In a Data flow to extract or load the data directly, which of the following method can be used for XML file?**

- A [Direct](javascript:void(0);)
- B [Through](javascript:void(0);) Adapter
- C [Both](javascript:void(0);)
- D None of [these](javascript:void(0);)

# **Q 2 - Workflows can be created using the following methods −**

## **Object Library**

### **Tool Palette**

- A [True](javascript:void(0);)
- B [False](javascript:void(0);)

## **Q 3 - What is the use of adding conditionals to workflow?**

- A IF [Then](javascript:void(0);) Else
- B IF [Then](javascript:void(0);)
- C For [Loop](javascript:void(0);)
- D All of the [above](javascript:void(0);)

# **Q 4 - Which of the following is not a transformation type under data integration?**

A - [Data\\_Generator](javascript:void(0);)

- B [Data\\_Transfer](javascript:void(0);)
- C [Effective\\_Date](javascript:void(0);)
- D [Hierarchy\\_flattening](javascript:void(0);)
- E Data [Cleanse](javascript:void(0);)

#### **Q 5 - Which of the following can be used to generate, map, and merge rows from two or more data sources?**

- A [Platform](javascript:void(0);)
- B Text Data [Processing](javascript:void(0);)
- C None of [these](javascript:void(0);)

#### **Q 6 - Which of the following transformation can be used for Column mapping from input to output schemas, assigning primary keys, etc.**

- A Data [Integration](javascript:void(0);)
- B Data [Quality](javascript:void(0);)
- C Query [Transformation](javascript:void(0);)
- D Merge [Transformation](javascript:void(0);)

#### **Q 7 - Data Quality Transformations cannot be directly connected to the upstream transform, which contains nested tables. To connect these transform you should add a query transform or XML pipeline transform between transformation from nested table and data quality transform?**

A - [True](javascript:void(0);)

B - [False](javascript:void(0);)

#### **Q 8 - Which of the following transformation is used to analyze and process large volume of text data, searching entities, assigning them to appropriate type and presenting metadata in standard format?**

- A Text Data [Processing](javascript:void(0);)
- B Entity [Extraction](javascript:void(0);)
- C Data [Cleansing](javascript:void(0);)
- D Query [transformation](javascript:void(0);)

## **Q 9 - Which of the following is a difference between TDP and data cleansing?**

- A In TDP, Input is [changed](javascript:void(0);)
- B In TDP, input size is [more](javascript:void(0);) than 5KB
- C In TDP, input type is [unstructured](javascript:void(0);) data
- D In TDP, create [annotations](javascript:void(0);) in form of entities, types, etc.

## **Q 10 - A data flow data flow which is called from another data flow in the design is known as?**

- A [Single](javascript:void(0);) Data flow
- B [Multiple](javascript:void(0);) data flow
- C [Embedded](javascript:void(0);) data flow
- D None of the [above](javascript:void(0);)

## **Q 11 - Which of the following is a type of embedded data flow?**

- A One [Input](javascript:void(0);)
- B One [Output](javascript:void(0);)
- C No input or [output](javascript:void(0);)
- D All of the [above](javascript:void(0);)

#### **Q 12 - Which of the following recovery mechanism allows you to rerun the jobs without previous partial rerun?**

- A [Automatic](javascript:void(0);) Recovery
- B Manual [Recovery](javascript:void(0);)
- C [Both](javascript:void(0);)
- D [None](javascript:void(0);)

#### **Q 13 - To enable recovery in Data Services, when a job fails which of the following option can be used to enable this option?**

- A [Execution](javascript:void(0);) Options
- B [Trace](javascript:void(0);)
- C Global [Variable](javascript:void(0);)
- D [Substitution](javascript:void(0);) parameter

# ANSWER SHEET

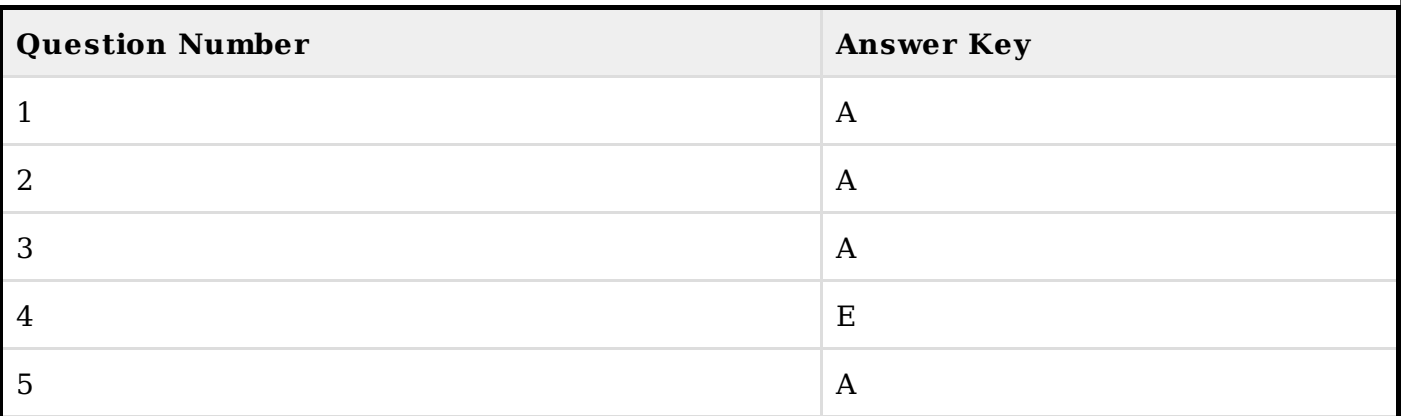

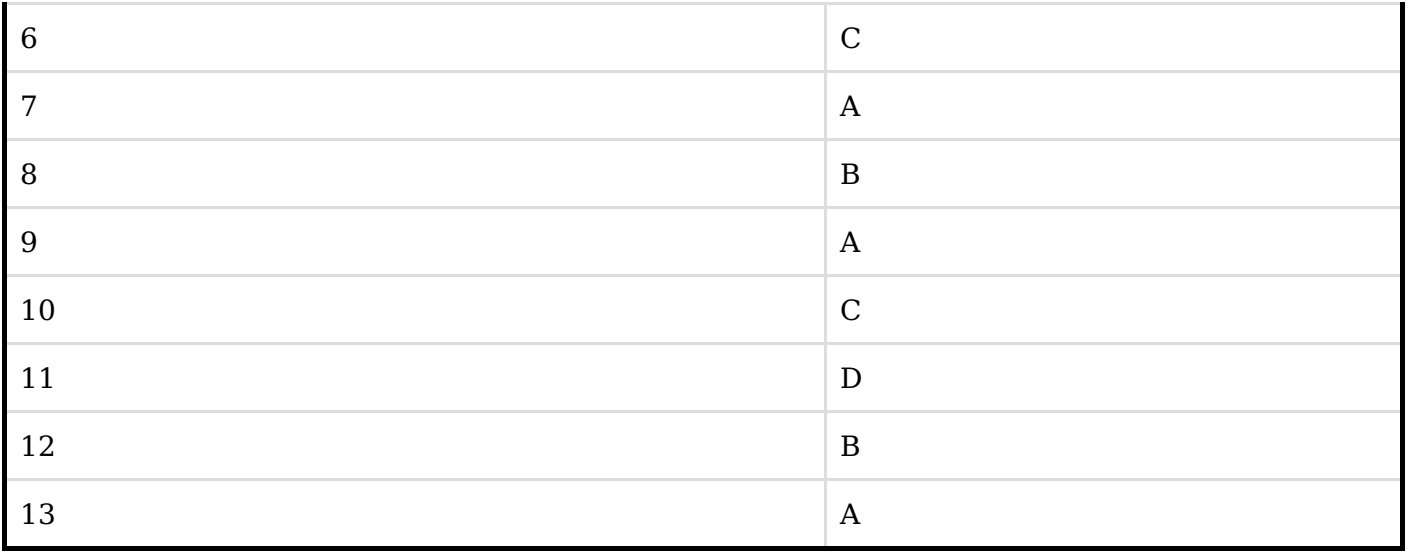